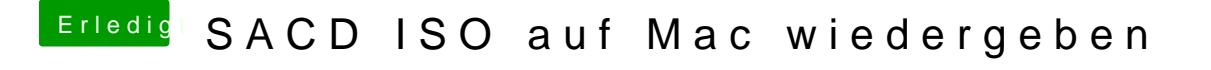

Beitrag von canyonwalker vom 20. August 2020, 17:40

Abbilder können nicht nur mittels PS3 erzeugt werden. Die Zeiten als es sind schon lange vorbei,)